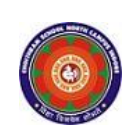

### **CHOITHRAM SCHOOL NORTH CAMPUS LESSON PLAN-4 SUBJECT - COMPUTER TOPIC –** Advanced Features of MS Word

### **CLASS - V**

# **BRIEF DESCRIPTION OF THE CHAPTER:** Children will learn about

- ☞ Inserting a table
- ☞ Selecting cells, rows, columns and tables
- ☞ Adding and deleting rows
- ☞ Adding and deleting columns
- ☞ Changing column width
- ☞ Merging cells
- ☞ Splitting cells
- ☞ Moving and resizing tables
- ☞ Border and Shading
- ☞ Table styles
- ☞ Find and Replace
- ☞ Line Spacing and Paragraph Spacing Page Margin
- ☞ Page Orientation
- ☞ Header and Footer
- ☞ Mail Merge.

### **LEARNING OBJECTIVES:**

### **SPECIFIC OBJECTIVES:**

This lesson will enable the students to –

**SP1-** learn to insert the table. (K)

**SP2-** understand how to enter data in a table, select cells/rows/columns, adding/deleting rows/columns, changing column width and row height. (U)

**SP3-** understand to splitting a cell and merging of cells. (U)

**SP4-** understand to apply borders and shading, moving and resizing. (U)

**SP5-** apply table styles. (AP)

**SP6-** find and replacing of text. (AP)

**SP7-** give line spacing/paragraph spacing, page orientation, set page margins, give header and footer. (AP)

**SP8-** give line spacing/paragraph spacing, page orientation, set page margins, give header and footer. (AP)

**SP 9**-Introduce to the students Mail Merge as the feature used to create personalized letters to be sent to many persons. (K)

## **BEHAVIOURAL OBJECTIVES:**

This lesson will enable the students to **B1-**to organise the data in tabular form (AP) **B2-** to apply page settings (AP) **B3-** Use mail merge feature. (AP)

## **ACTIVITIES – For the better understanding of the topic following activities will be conducted –**

**A1-**Create a table with 6 rows and 6 columns. (AP)

**A2-** create a comparative mark sheet for your marks in different subjects for last three classes. (AP) **WRITTEN WORK:** Book exercise will be discussed and shared with the students.

## **ASSESSMENT**:

- Observation during the practical and class observation.
- To check the understanding of the topic, assessment will be conducted.

### **LEARNING OUTCOMES:**

Students will

**L1-** Learnt to create a table and entering data in to it. (U)

#### **Placement of objective, Instructional Activities and Assessment**

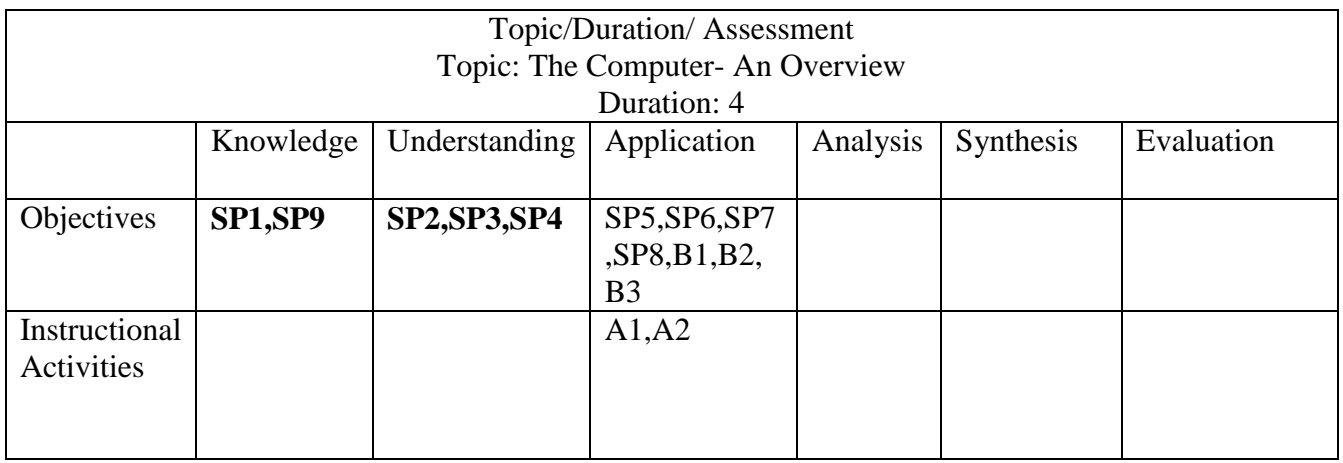

## **REVIEW OF THE LESSON PLAN**

**(TO BE DONE WHEN THE LESSON PLAN GETS OVER)**

### **Problem faced –**

**Success-**

**Failure-**

**Real Learning Outcomes**

**ELO-**

**Student's response/participation**

**Teacher's Learning**

**TO INCORPORATE IN TERM 2-**